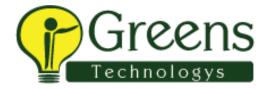

#### **CTS Interview**

Role and responsibilities.

What is performance testing.

How u recording u test case.

How u do find object

R u working selenium IDE.

Wat r the type of xpath.

Wat r concept using java.

How do u work in selenium webdriver.

R u work in agile process.

Per day how many test case u run.

How u get u r report in Jenkins xplain abt full process in Jenkins.

Do have experience in oracle.

Wat Pom n maven.

How do write ur test cases in cucumber.

# Capgemini first round

- 1.Explain abt urself
- 2.project and responsiblities
- 3.explain agile process
- 4.explain abt waits
- 5.explain abt github and any confilcts u have faced
- 6.tell abt jenkins..whether urusg in ur project

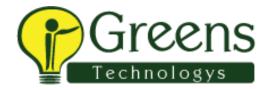

- 7.what is the test case report u r following in ur project
- 8.exception, what r the expections u faced in ur project
- 9.diff btwn throw and throws
- 10.can we overload static method in java.
- 11.testng annotations
- 12.if u have 1000 testcases but u have to run few testcases, how u II execute though testng
- 13.what r frame work u r using, explain abt architeture
- 14.defect tracking tool, can u explain defect lifecycle
- 15.how many sprints u have in a single scrum
- 16.what is ur role in agile
- 17. while working on one sprint, po is changing the
- requirement means how u II handle that situtation.
- 18.diff btwn findelement and findelements, what s return type of findelement and findelements
- 19.u r using find element or findelements, at that time that particular webelement is not available means what error u II get

## Hexaware interview questions

#### 1st round:

- 1. Introduce about yourself?
- 2. Explain about your project?
- 3. Rate yourself in core java?

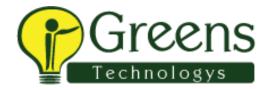

- 4. What is inheritance?
- 5. What is interface?
- 6. Why multiple inheritance doesn't support in java
- 7. What is the return type of compareTo method?
- 8. Difference between list and set?
- 9. What is array?
- 10. What is collection?
- 11. Difference between hashmap and hashtable?
- 12. Write a program to find 2nd maximum value in array
- 13. Write a program to reverse the string
- 14. Rate yourself in selenium
- 15. How will you take screenshot and write a code
- 16. Write a code to print all values in webtable
- 17. Write a code to switch one window to 4th window
- 18. What is robot class?
- 19. Write a code for mouse over action

#### 2nd round:

- 1. Write a program to count of each word and consonant in a string?
- 2. Explain about yourself?
- 3. What is POM?
- 4. How will you handle window based popup?

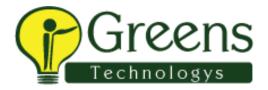

- 5. How will you do keyboard and mouse functions
- 6. What is the use of Robot class

### Tcs interview questions

### 1st round

Tell about ur self

Wat r frameworks ur working.

Explain abt cucumber

Wat is Interface.

Inheritance.

Abstract.

Write prg for methods overloading n overriding

Exp abt maven structure.

Pom

Code for Windows handle.

Code for Dropdowns select single value n multiple values.

Iframe.

How ignore test case In cucumber.

Join.

DD framework code.

Wat is jenkins.

Write code swap.

Where u using JavaScript.

Ur current project modules.

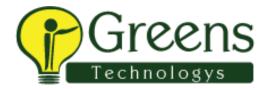

Diff btw arry list n linked list.

Cursors.

Procedures.

Trigger.

Agile.

Sprint duration.

## **HCL** interview questions

Tell me about your project

Write a code for take values from excel

Wat are the commands in git

Write the commands of git

write a program for string palindrome.

Why you use RTM.

What frameworks you used in ur project.

Explain POM.

How can you link step defination file with POM.

Are you using all the frameworks i.e. Cucumber POM TestNG

in the same project.

What your roles in your project.

Agile Vs Waterfall.

why do you think agile is better than waterfall.

how can you switch from one frame to other.

how to get Count of links in a webpage

Wat are the tabs available in QC.

#### **CTS**

- 1.Explain abt yourself
- 2. What's diff btwn maven project and java project
- 3.what dependency u ll add in maven
- 4.explain abt defect tracking tool
- 5.agile
- 6.how to get particular row from web table
- 7.window handling
- 8.return types of getwindowhandles and getwindowhandle
- 9.explain abt jenkins
- 10.explain abt yr framework
- 11.xpath syntax
- 12.manual testing(regression testing and performance testing)
- 13.diff btwn findelement and findelements